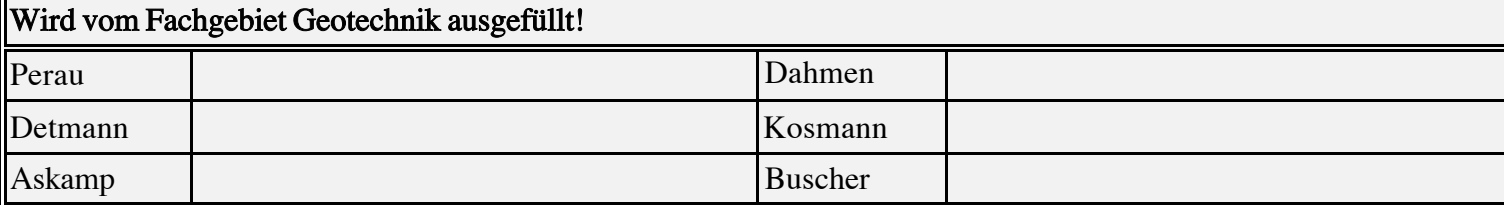

## Anfrage zu einer Arbeit an der UDE im Fachgebiet Geotechnik

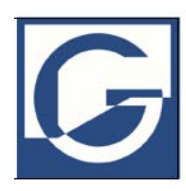

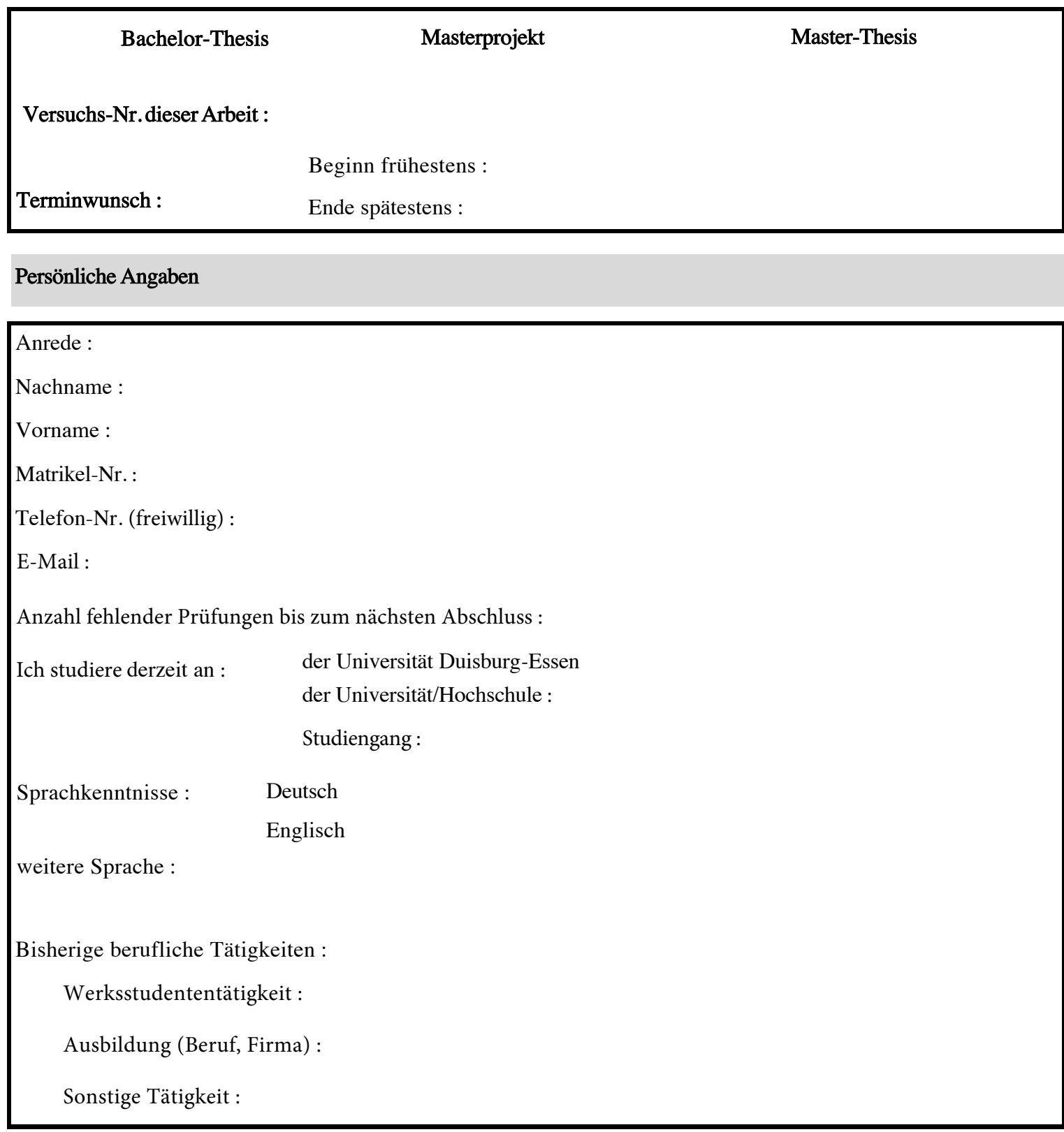

Begründung für den Wunsch, im Fachgebiet Geotechnik eine Arbeit zu schreiben :

# Im Fachbereich Geotechnik der Universität Duisburg-Essen abgelegte Prüfungen :

 $\overline{\phantom{a}}$ 

 $\mathcal{L} = \mathcal{L} \times \mathcal{L}$ 

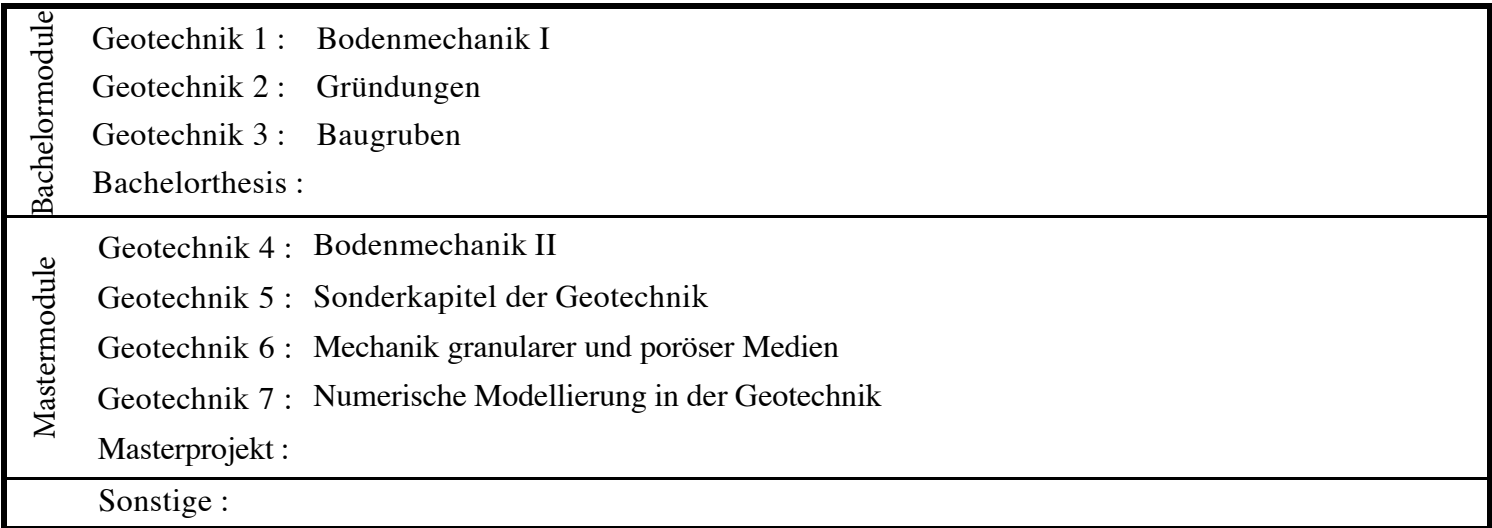

## EDV-Kenntnisse :

 $\overline{\phantom{a}}$ 

 $\mathcal{L} = \mathcal{L} \times \mathcal{L}$ 

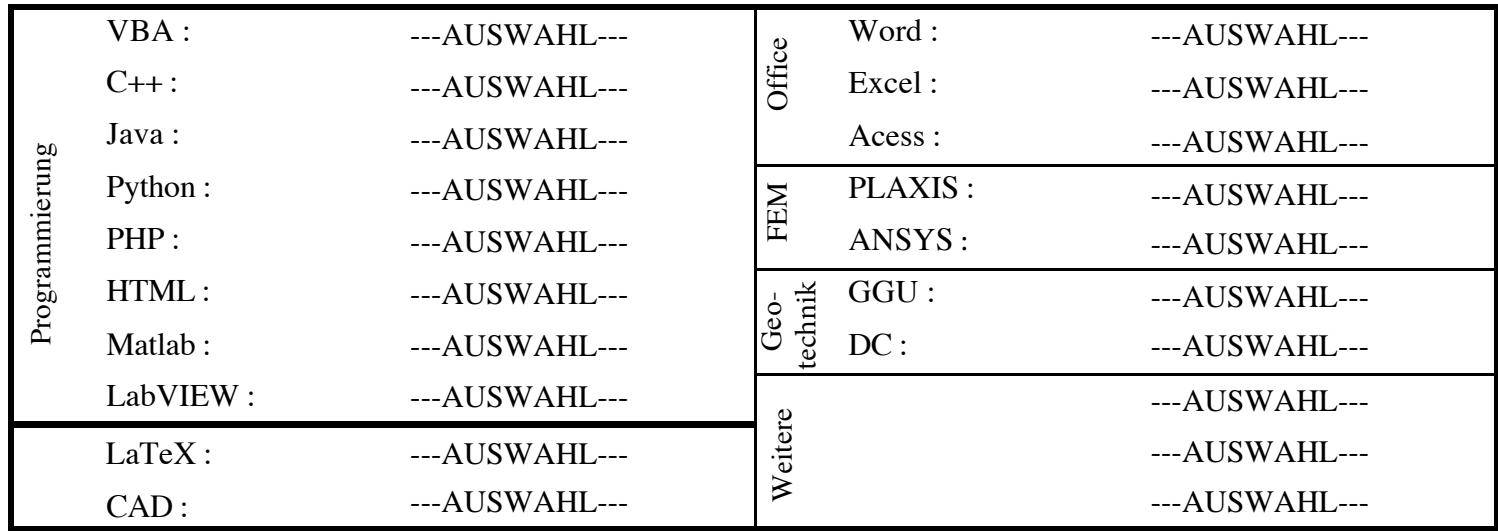

#### Wünsche zur Aufgabenstellung:

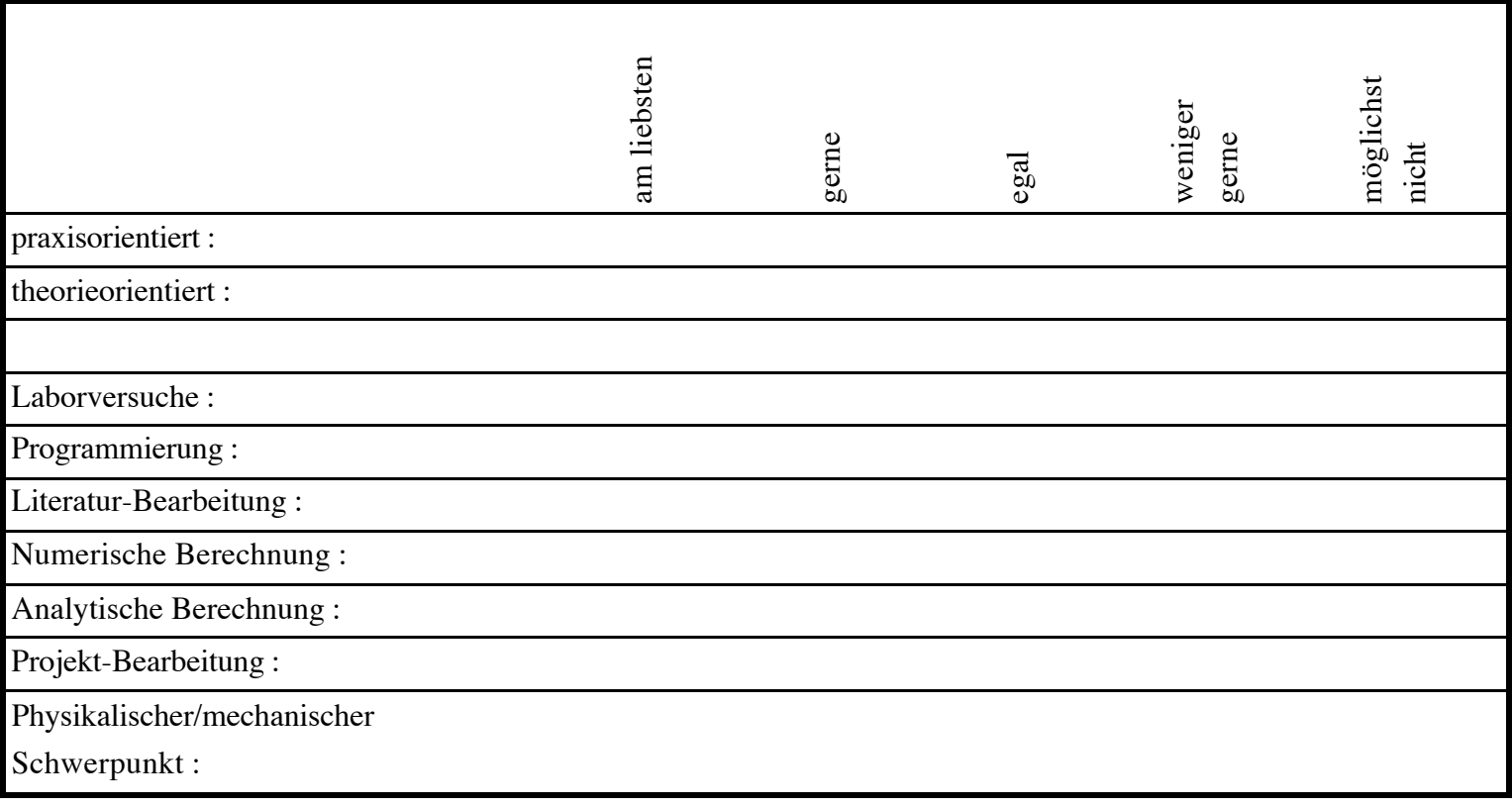

## Bemerkungen/Wünsche :

L - - -

 $\sim$ 

### Bestätigung :

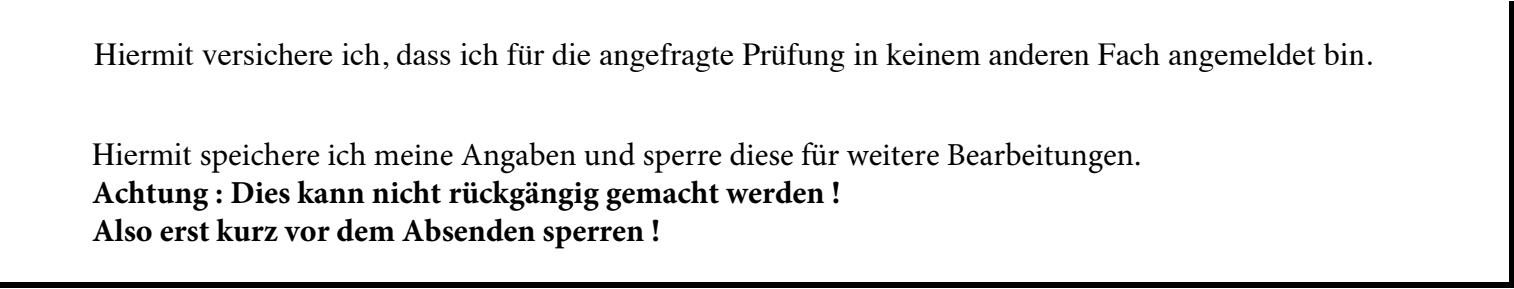

 $L_{\rm c}$  -  $L_{\rm c}$  -  $L_{\rm c}$ 

L - - -

 $\sim$ 

**Das ausgefüllte Formular als .pdf-Datei speichern und zusammen mit einem aktuellen Transcript of Records (Bescheinigung über alle Leistungen) per E-Mail an bettina.detmann@uni-due.de senden.**